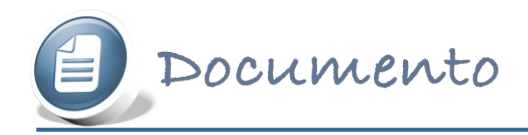

## **Desviación Típica Variable X: Año en curso**

Calculamos previamente la varianza y después le hacemos la raíz cuadrada para obtener la desviación típica.

Para la varianza hemos de hacer la suma de los cuadrados de los valores de x, y como todas las frecuencias son 1, no hace falta multiplicar estos valores por nada.

Aplicamos la fórmula de la varianza:

$$
S_x^2 = \frac{\sum x_i^2 \cdot f_i}{n} - \overline{X}^2 = \frac{1992^2 + 1993^2 + \dots + 2006^2 + 2007^2}{16} - 19995^2
$$
  

$$
\frac{63.968.344}{16} - 3.998.00025 = 21.25
$$

Y hacemos la raíz cuadrada para la desviación típica:

$$
S_x = \sqrt{21,25} = 4,6
$$

Luego la desviación típica es 4,6.